# Own geodetic data files format in PALGrav4.0

The PALGrav4.0 programs use three forms of own geodetic data files which are geodetic point records file, geodetic grid file and vectors grid file.

### **1. Geodetic point records file**

Geodetic point data is represented by a one-dimensional array.

Multiple lines of header files are allowed, and the content and format of header files are not restricted.

One record represents the geodetic data of one site. The attributes of each record include point number (name), longitude (degree decimal), latitude (degree decimal), attribute 4, …, attribute n.

The attribute convention is a numeric format, the maximum value of the attribute number n is 80, and the attributes are separated by spaces.

A record reading statement in Fortran language is "read(fileno,\*)(record(i), $i=1,n$ ) ! real\*8 record(n)".

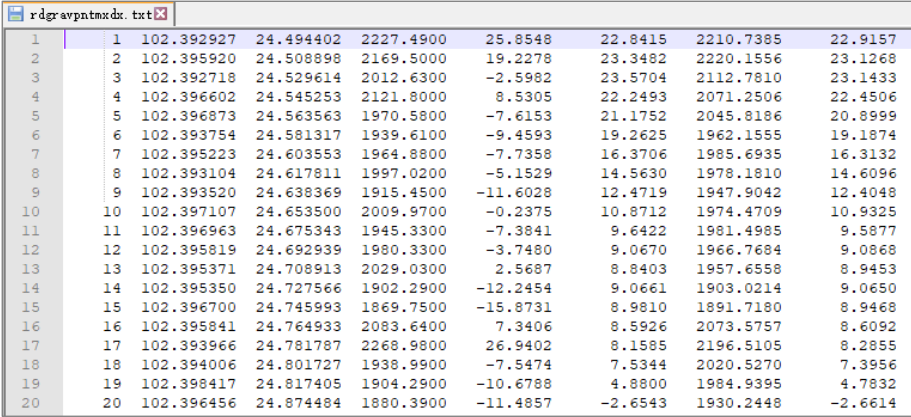

### **2. Geodetic grid file**

The geodetic grid data is represented by a two-dimensional array.

There is a header file at the beginning of the file. The format of the header file is: minimum longitude, maximum longitude, minimum latitude, maximum latitude, grid longitude interval, latitude interval. The units are all decimal degrees.

The grid elements are sequentially stored in an increasing manner of row latitude and column longitude until all data is stored. The elements are separated by spaces.

The Fortran reading program for the entire grid data of the geodetic grid file:

```
open(unit=fileno,file=filename,status="old")
read(fileno,*)(hd(i),i=1,6) !real*8 hd(6) is the file header
nlon=nint((hd(2)-hd(1))/hd(5)) !integer*4 nlon is the column number of grid
nlat=nint((hd(4)-hd(3))/hd(6)) !integer*4 nlat is the column number of grid
!real*8 gr(nlat,nlon) is the array to store grid data
do i=1,nlat
  read(fileno,*)(gr(i,j),j=1,nlon)
enddo
```
### close(fileno)

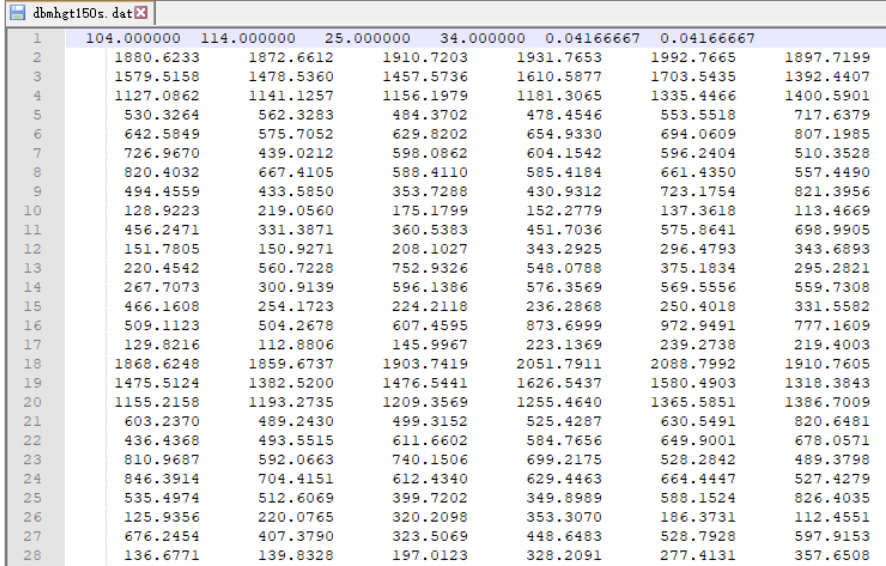

# **3. Vectors grid file**

A vectors grid are composed of the first components grid and the second components grid of the vector. The header file and the first components grid in the vectors grid file are same as that in the geodetic grid file, and the second components grid follow the first components grid closely with the same way.

Vectors Grids such as vertical deviation and horizontal gradient vectors in PALGrav4.0 are stored in the form of vectors grid file.